## **CANCIÓN CON TODOS**

A. Tejada Gómez

C. Isella Arr: V. Tabbush

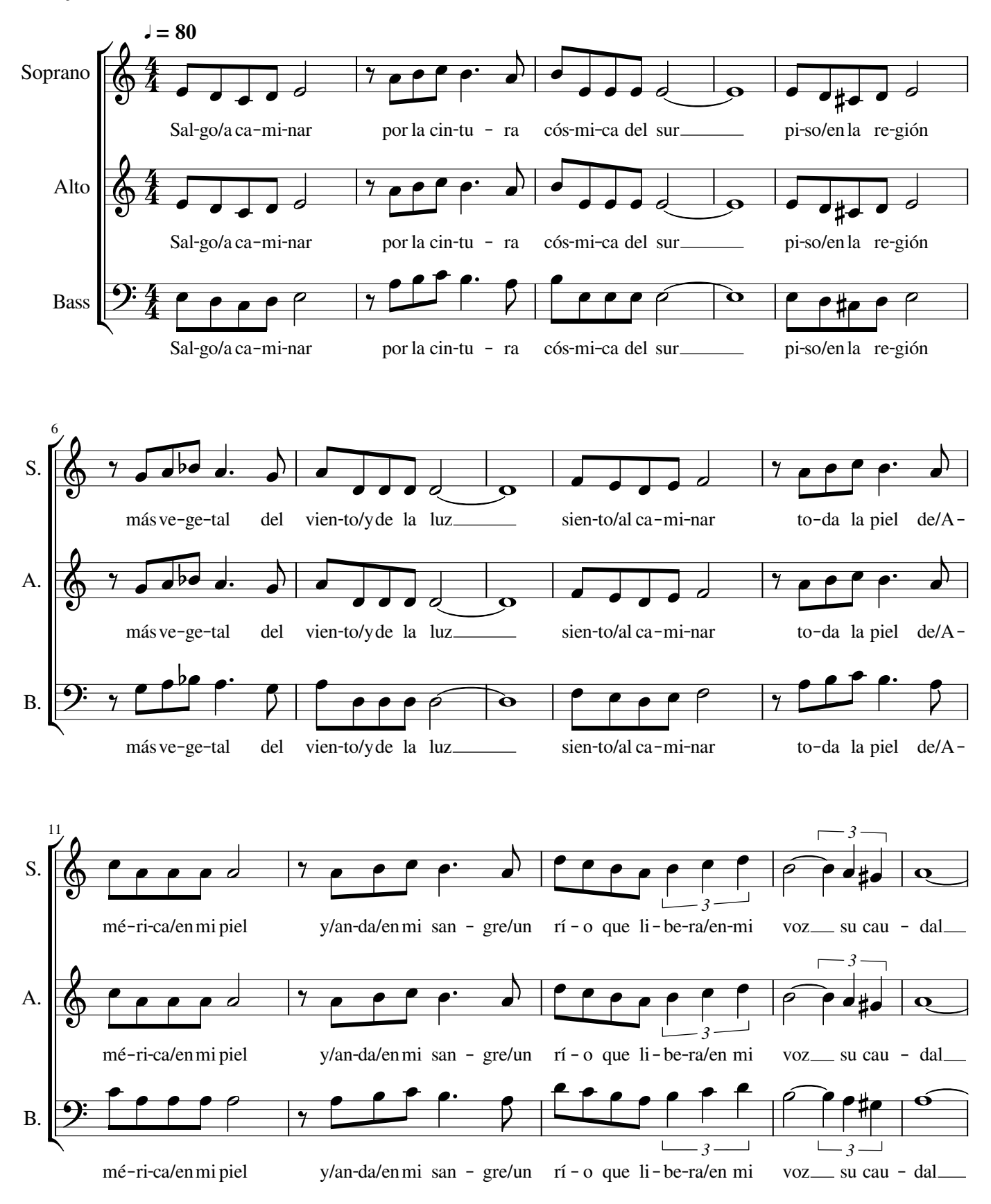

copió Marcela Obermeister Shasha para Scratchdag Latino

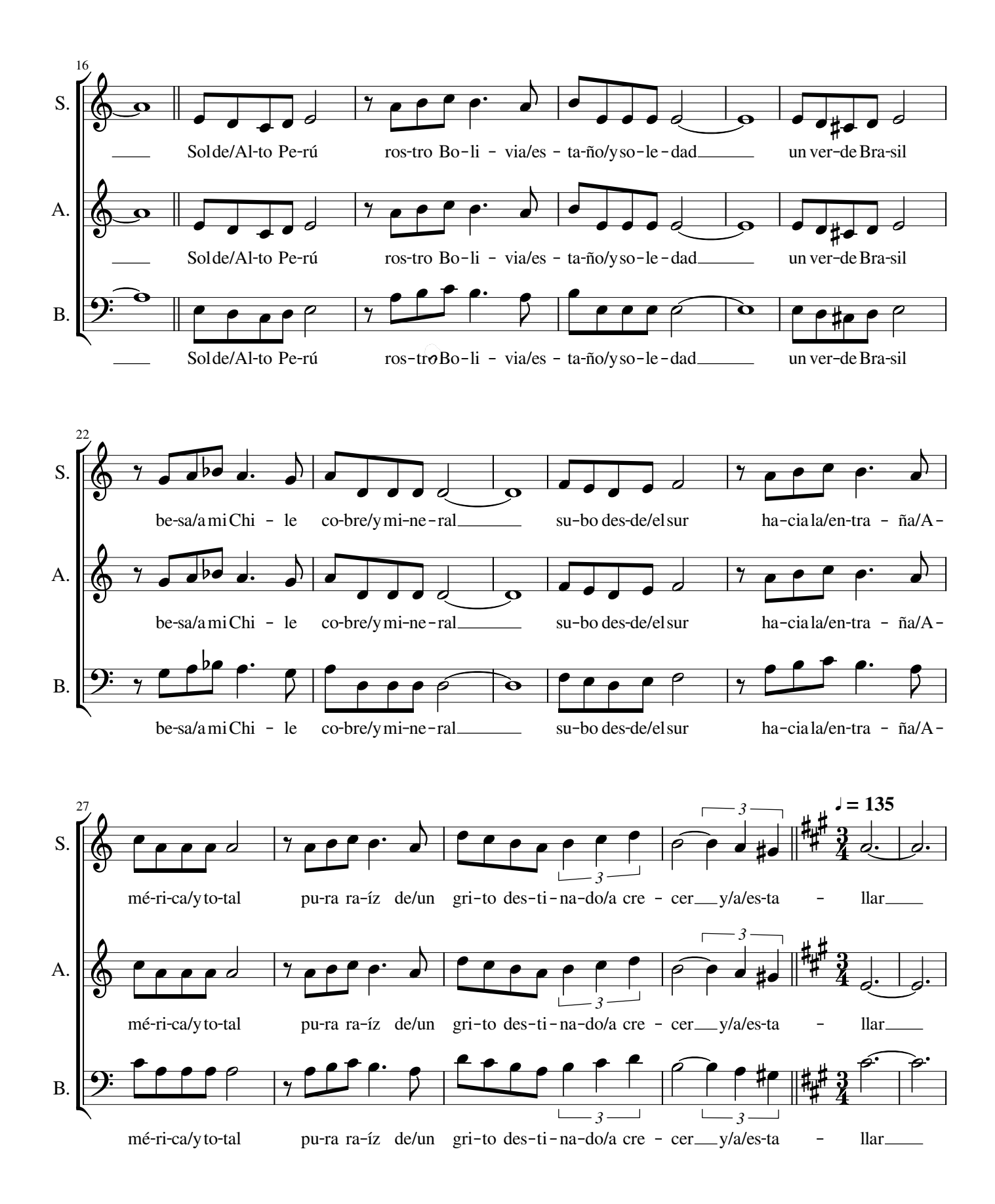

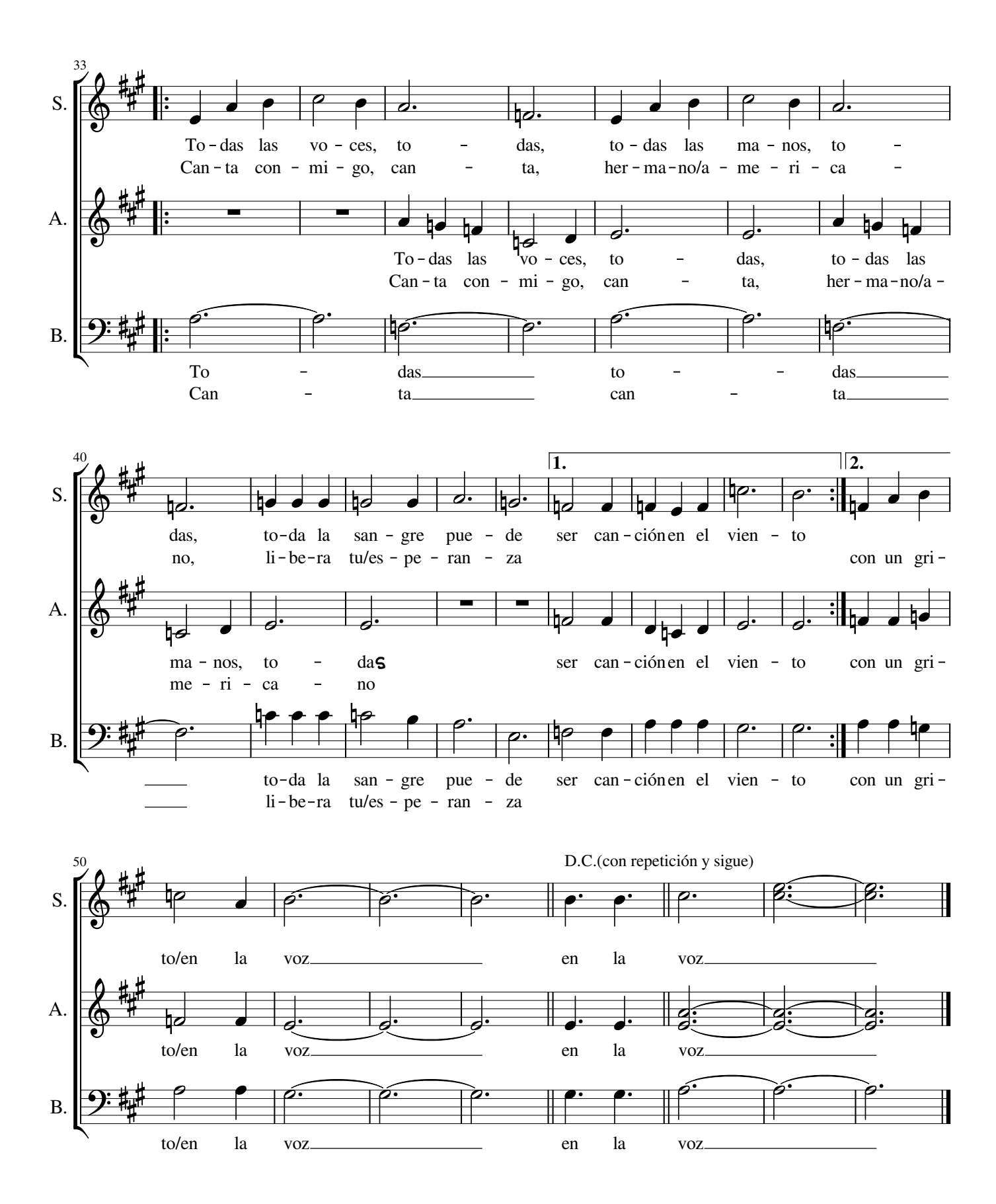